## SPIA

## October 5, 2010

<span id="page-0-0"></span>Vessels *Results from a microarray expriment comparing umbilical veins and arteries tissues*

#### **Description**

The Vessels dataset consists an named vector DE\_Vessels , which represents the log2 fold changes of the genes chosen as differentially expressed between ubilical veins and arteries tissue (Kim et al, 2008), and the universe of all Entrez gene IDs available on the array, ALL\_Vessels. The microarray platform used was Illumina's Human-6 v2 expression BeadChip.

## Usage

data(Vessels)

#### Source

These data was produced at the Perinatology Research Branch, of Wayne State University (Detroit), and accompanies the publication:

Kim JS, Romero R, Tarca A, Lajeunesse C, Han YM, Kim MJ, Suh YL, Draghici S, Mittal P, Gotsch F, Kusanovic JP, Hassan S, Kim CJ, Gene expression profiling demonstrates a novel role for fetal fibrocytes and the umbilical vessels in human fetoplacental development, J Cell Mol Med, 2008, PMID: 18298660.

colorectalcancer *Results from a microarray expriment comparing colorectal cancer samples and normal tissue samples.*

#### **Description**

The colorectal dataset consists: an named vector DE\_Colorectal , which represents the log2 fold changes of the genes chosen as differentially expressed between colorectal cancer and normal samples based on data from Hong et al, 2007, and the universe of all Entrez gene IDs available on the array, ALL\_Colorectal. These two vectors were obtained starting from the top dataframe which is the output from the topTable function of the limma package using the RMA processed gene expression data downloaded from GEO (GSE4107). The microarray platform used was Affymetrix HGU-133PLUS2.0.

### <span id="page-1-1"></span>Usage

## Source

Yi Hong and Kok Sun Ho and Kong Weng Eu and Peh Yean Cheah, A susceptibility gene set for early onset colorectal cancer that integrates diverse signaling pathways: implication for tumorigenesis, Clin Cancer Res, 2007, 13(4),1107-14.

<span id="page-1-0"></span>plotP *SPIA two-way evidence plot*

## Description

Plots each pathway as a point, using the over-representation p-value, pNDE, and perturbations accumulation p-value, pPERT, as coordinates.

## Usage

plotP(x,threshold=0.05)

#### Arguments

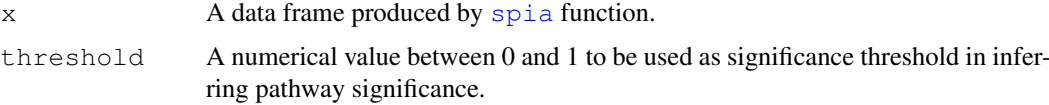

#### Details

In this plot each pathway is a point and the coordinates are the log of pNDE (using a hypergeometric model) and the p-value from perturbations, pPERT. The oblique lines in the plot show the significance regions based on the combined evidence.

## Value

This function does not return any value. It only generates a plot.

## Author(s)

Adi Laurentiu Tarca <atarca@med.wayne.edu>, Purvesh Khatri, Sorin Draghici

## References

Adi L. Tarca, Sorin Draghici, Purvesh Khatri, et. al, A Signaling Pathway Impact Analysis for Microarray Experiments, 2008, Bioinformatics, 2009, 25(1):75-82.

## See Also

[spia](#page-2-0)

#### <span id="page-2-1"></span>spia 33 and 33 and 33 and 33 and 33 and 33 and 33 and 33 and 33 and 33 and 33 and 33 and 33 and 33 and 33 and 33 and 33 and 33 and 33 and 33 and 33 and 33 and 33 and 33 and 33 and 33 and 33 and 33 and 33 and 33 and 33 and

## Examples

```
# Examples use colorectal cancer dataset
data(colorectalcancer)
# pathway analysis based on combined evidence of ORA and perturbations
# use nB=2000 or larger for more accurate results
res<-spia(de=DE_Colorectal, all=ALL_Colorectal, organism="hsa",nB=200,plots=FALSE,verbose
#Generate the evidence plot
plotP(res,threshold=0.1)
```
<span id="page-2-0"></span>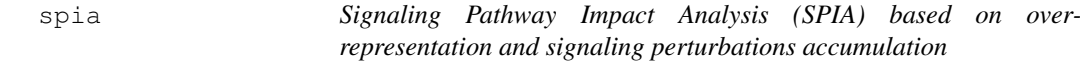

## Description

This function implements the SPIA algorithm to analyse KEGG signaling pathways.

## Usage

spia(de=NULL,all=NULL,organism="hsa",pathids=NULL,nB=2000,plots=FALSE,verbose=TF

## Arguments

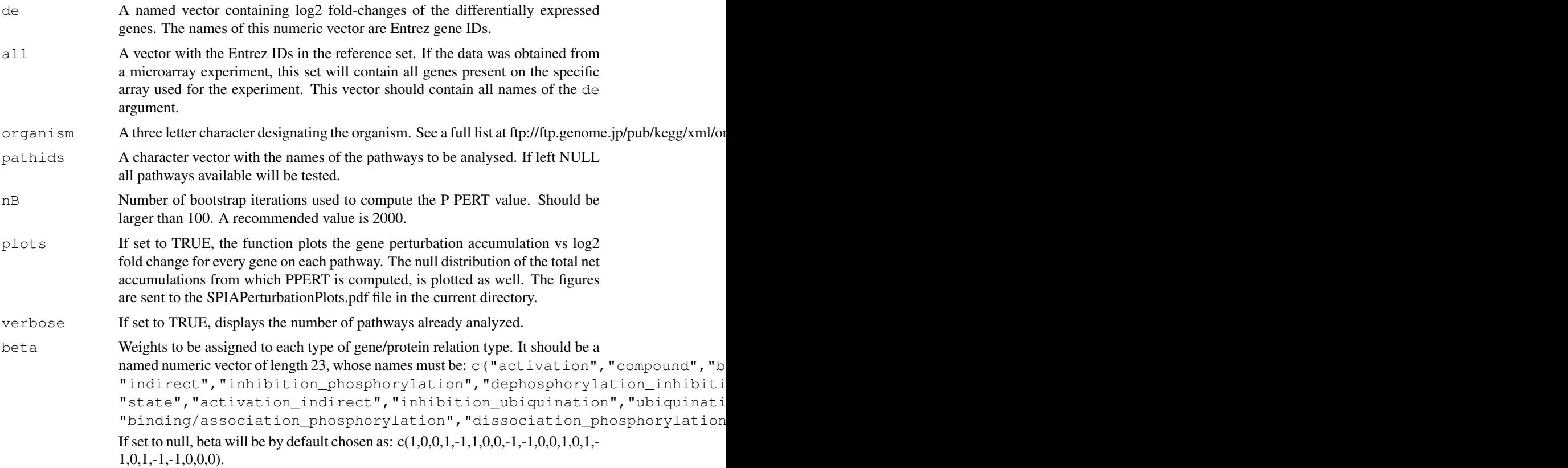

#### Details

See cited documents for more details.

#### Value

A data frame containing the ranked pathways and various statistics:  $pSize$  is the number of genes on the pathway; NDE is the number of DE genes per pathway;  $\pm A$  is the observed total preturbation accumulation in the pathway; pNDE is the probability to observe at least NDE genes on the pathway using a hypergeometric model; pPERT is the probability to observe a total accumulation more extreme than  $\pm A$  only by chance;  $p \in S$  is the p-value obtained by combining  $p \text{NDE}$  and pPERT; pGFdr and pGFWER are the False Discovery Rate and respectively Bonferroni adjusted global p-values; and the Status gives the direction in which the pathway is perturbed (activated or inhibited). KEGGLINK gives a web link to the KEGG website that displays the pathway image with the differentially expressed genes highlighted in red.

#### Author(s)

Adi Laurentiu Tarca <atarca@med.wayne.edu>, Purvesh Khatri, Sorin Draghici

#### References

Adi L. Tarca, Sorin Draghici, Purvesh Khatri, et. al, A Signaling Pathway Impact Analysis for Microarray Experiments, 2008, Bioinformatics, 2009, 25(1):75-82.

Purvesh Khatri, Sorin Draghici, Adi L. Tarca, Sonia S. Hassan, Roberto Romero. A system biology approach for the steady-state analysis of gene signaling networks. Progress in Pattern Recognition, Image Analysis and Applications, Lecture Notes in Computer Science. 4756:32-41, November 2007.

Draghici, S., Khatri, P., Tarca, A.L., Amin, K., Done, A., Voichita, C., Georgescu, C., Romero, R.: A systems biology approach for pathway level analysis. Genome Research, 17, 2007.

#### See Also

[plotP](#page-1-0)

#### Examples

```
# Example using a colorectal cancer dataset obtained using Affymetrix geneChip technology
# Suppose that proper preprocessing was performed and a two group moderated t-test was ap
# result from limma package for this data set is called "top".
#The following lines will annotate each probeset to an entrez ID identifier, will keep th
#gene ID and retain those with FDR<0.05 as differentially expressed.
#You can run these lines if hgu133plus2.db package is available
```

```
#data(colorectalcancer)
#x <- hgu133plus2ENTREZID
#top$ENTREZ<-unlist(as.list(x[top$ID]))
#top<-top[!is.na(top$ENTREZ),]
#top<-top[!duplicated(top$ENTREZ),]
#tg1<-top[top$adj.P.Val<0.05,]
#DE_Colorectal=tg1$logFC
#names(DE_Colorectal)<-as.vector(tg1$ENTREZ)
```
spia total control of the spin of the spin of the spin of the spin of the spin of the spin of the spin of the spin of the spin of the spin of the spin of the spin of the spin of the spin of the spin of the spin of the spin

data(colorectalcancer)

```
# pathway analysis using SPIA; # use nB=2000 or higher for more accurate results
res<-spia(de=DE_Colorectal, all=ALL_Colorectal, organism="hsa",beta=NULL,nB=200,plots=FAI
res
# Create the evidence plot
plotP(res)
```
# Index

∗Topic datasets colorectalcancer, [1](#page-0-0) Vessels, [1](#page-0-0) ∗Topic methods plotP, [2](#page-1-1) spia, [3](#page-2-1) ∗Topic nonparametric plotP, [2](#page-1-1) spia, [3](#page-2-1) ALL\_Colorectal *(*colorectalcancer*)*, [1](#page-0-0) ALL\_Vessels *(*Vessels*)*, [1](#page-0-0) colorectalcancer, [1](#page-0-0) DE\_Colorectal *(*colorectalcancer*)*, [1](#page-0-0) DE\_Vessels *(*Vessels*)*, [1](#page-0-0) plotP, [2,](#page-1-1) *4* spia, *2*, [3](#page-2-1) top *(*colorectalcancer*)*, [1](#page-0-0) Vessels, [1](#page-0-0)